## Package 'datadictionary'

July 18, 2022

Title Create a Data Dictionary

Version 0.1.0

Description Creates a data dictionary from any dataset in your R environment. You can opt to add variable labels. You can write the object directly to Excel.

License MIT + file LICENSE

Encoding UTF-8

Language en-GB

RoxygenNote 7.2.0

Imports chron, data.table, dplyr, haven, Hmisc, lubridate, magrittr, openxlsx, stats, tibble, tidyr, tidyselect,

**Suggests** testthat  $(>= 3.0.0)$ 

Config/testthat/edition 3

NeedsCompilation no

Author Bethany Jones [aut, cre]

Maintainer Bethany Jones <r.data.nerd@gmail.com>

Repository CRAN

Date/Publication 2022-07-18 12:10:08 UTC

### R topics documented:

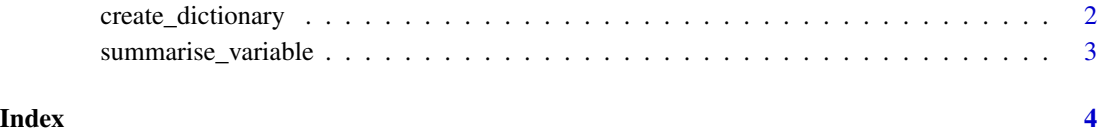

<span id="page-1-0"></span>create\_dictionary *Create a data dictionary from any dataset*

#### Description

Create a data dictionary from any dataset

#### Usage

```
create_dictionary(dataset, id_var = NULL, file = NULL, var_labels = NULL)
```
#### Arguments

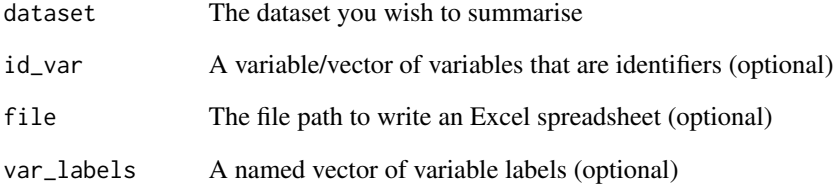

#### Value

Either an Excel spreadsheet or a dataframe

#### Examples

```
# A simple dictionary printed to console
create_dictionary(esoph)
# You can specify id variable/s
mtcars$id <- 1:nrow(mtcars)
create_dictionary(mtcars, id_var = "id")
# You can also specify labels with a named vector
```

```
iris.labels <- c(Sepal.Length = "Sepal length in mm",
    Sepal.Width = "Sepal width in mm")
create_dictionary(iris, var_labels = iris.labels)
```
<span id="page-2-0"></span>summarise\_variable *Summarise a single variable*

#### Description

Summarise a single variable

#### Usage

summarise\_variable(dataset, column)

#### Arguments

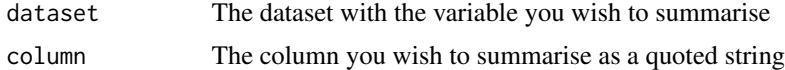

#### Value

A dataframe with a summary of the variable

#### Examples

summarise\_variable(mtcars, "mpg")

```
summarise_variable(iris, "Species")
```
# <span id="page-3-0"></span>Index

create\_dictionary, [2](#page-1-0)

summarise\_variable, [3](#page-2-0)